## SAP ABAP table TCACS DEST MAP {Destination Parameters and Their Values}

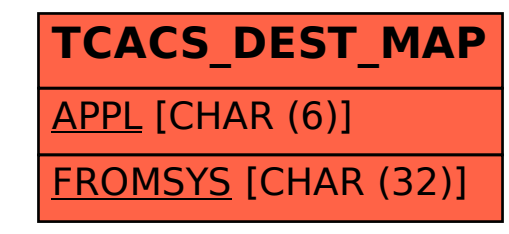